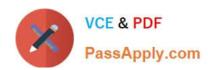

# 1Z0-141<sup>Q&As</sup>

Oracle9i forma Developer:build internet applications

### Pass Oracle 1Z0-141 Exam with 100% Guarantee

Free Download Real Questions & Answers PDF and VCE file from:

https://www.passapply.com/1Z0-141.html

100% Passing Guarantee 100% Money Back Assurance

Following Questions and Answers are all new published by Oracle
Official Exam Center

- Instant Download After Purchase
- 100% Money Back Guarantee
- 365 Days Free Update
- 800,000+ Satisfied Customers

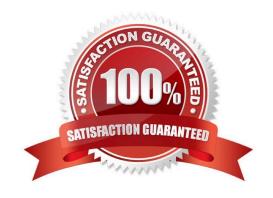

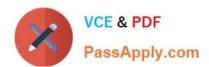

#### **QUESTION 1**

View the Exhibit.

You are developing an Order Entry form. The When-New-Form-Instance trigger executes a query on the only block in the form. Instead of the alert shown in the exhibit, when the query cannot be performed you want to display to the user a

message with the actual database error that is received.

What can you do to implement this?

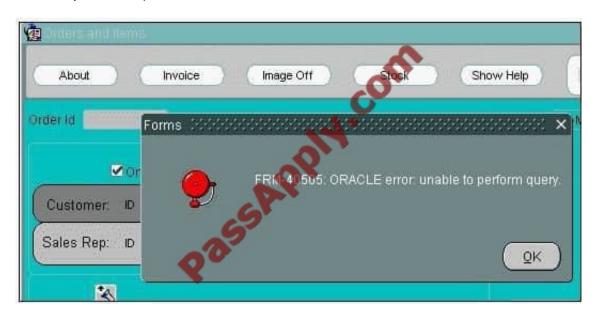

A. In the When-New-Form-Instance trigger, insert this code after the EXECUTE\_QUERY built-in:IF NOT FORM\_SUCCESS THENmessage(DBMS\_ERROR\_TEXT);END IF;

- B. In the When-New-Form-Instance trigger, insert this code after the EXECUTE\_QUERY built-in:IF NOT FORM\_SUCCESS THENmessage(SQLERRM);END IF;
- C. Place this code in a form-level On-Error trigger:IF ERROR\_CODE = 40505 THENmessage (DBMS\_ERROR\_TEXT);END IF;
- D. Place this code in a form-level On-Error trigger:IF ERROR\_CODE = 40505 THENmessage (SQLERRM);END IF;
- E. Add this exception handler to the When-New-Form-Instance trigger: EXCEPTIONWHEN ERROR\_CODE = 40505 THENMESSAGE(DBMS\_ERROR\_TEXT);
- F. Add this exception handler to the When-New-Form-Instance trigger: EXCEPTIONWHEN ERROR\_CODE = 40505 THENMESSAGE(SQLERRM);

Correct Answer: C

#### **QUESTION 2**

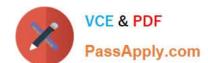

# https://www.passapply.com/1Z0-141.html 2021 Latest passapply 1Z0-141 PDF and VCE dumps Download

What is an indication that the Data Block Wizard is in reentrant mode?

- A. There is a tabbed interface.
- B. The Finish button is disabled.
- C. There are no Next> or

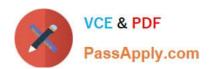

To Read the Whole Q&As, please purchase the Complete Version from Our website.

## Try our product!

100% Guaranteed Success

100% Money Back Guarantee

365 Days Free Update

**Instant Download After Purchase** 

24x7 Customer Support

Average 99.9% Success Rate

More than 800,000 Satisfied Customers Worldwide

Multi-Platform capabilities - Windows, Mac, Android, iPhone, iPod, iPad, Kindle

We provide exam PDF and VCE of Cisco, Microsoft, IBM, CompTIA, Oracle and other IT Certifications. You can view Vendor list of All Certification Exams offered:

https://www.passapply.com/allproducts

### **Need Help**

Please provide as much detail as possible so we can best assist you. To update a previously submitted ticket:

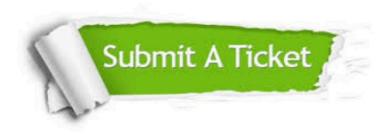

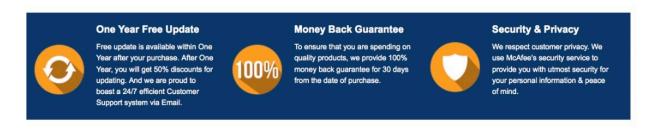

Any charges made through this site will appear as Global Simulators Limited.

All trademarks are the property of their respective owners.

Copyright © passapply, All Rights Reserved.